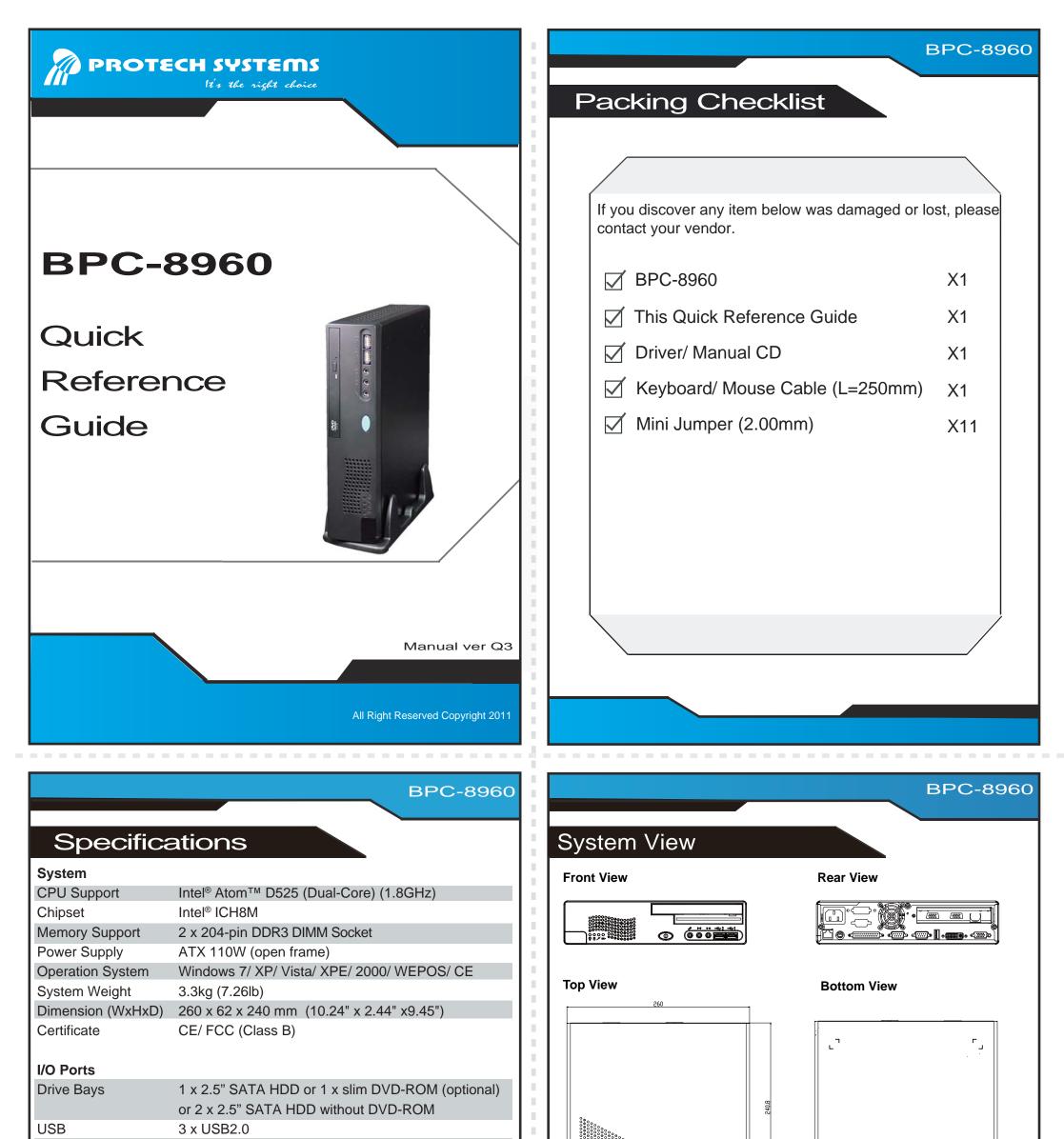

| Serial Port     | 4 ports, COM1/3/4 for RS232, COM2 for RS232/422/485<br>(+5V/+12V optioanl set with jumper) |     |
|-----------------|--------------------------------------------------------------------------------------------|-----|
| Parallel Port   | 1 x Parallel port (SPP/ EPP/ ECP)                                                          |     |
| Keyboard/ Mouse | 1 x PS/2 port with Y-cable                                                                 |     |
| LAN             | 1 x RJ-45, 10/100/1000 Mbps (Intel <sup>®</sup> 82567V)                                    | 111 |
| DVI             | 1 x DVI-I (Resolution up to 1366 x 768)                                                    |     |
| VGA             | 1 x VGA                                                                                    |     |
| Audio           | 1 x Audio, Line-in/ Line-out/ MIC                                                          | 131 |
| Expansion Slot  | 1 x PCI or 1 x PCI-E (optional)                                                            |     |
| Environment     |                                                                                            |     |
| Operating Temp. | 0 ~ 40 °C                                                                                  |     |
| Storage Temp.   | -20 ~ 60 °C                                                                                | 131 |
| Humidity        | 20% ~ 90%                                                                                  | 111 |
|                 |                                                                                            | 1.1 |
|                 |                                                                                            | 111 |
|                 |                                                                                            |     |
|                 |                                                                                            |     |

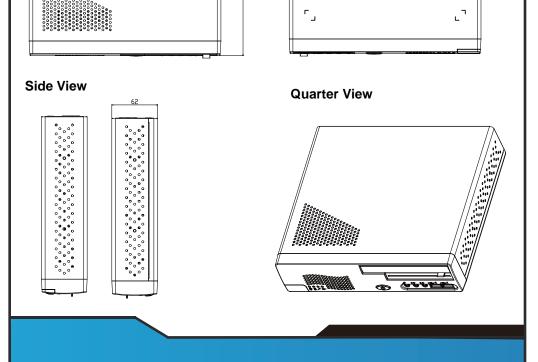

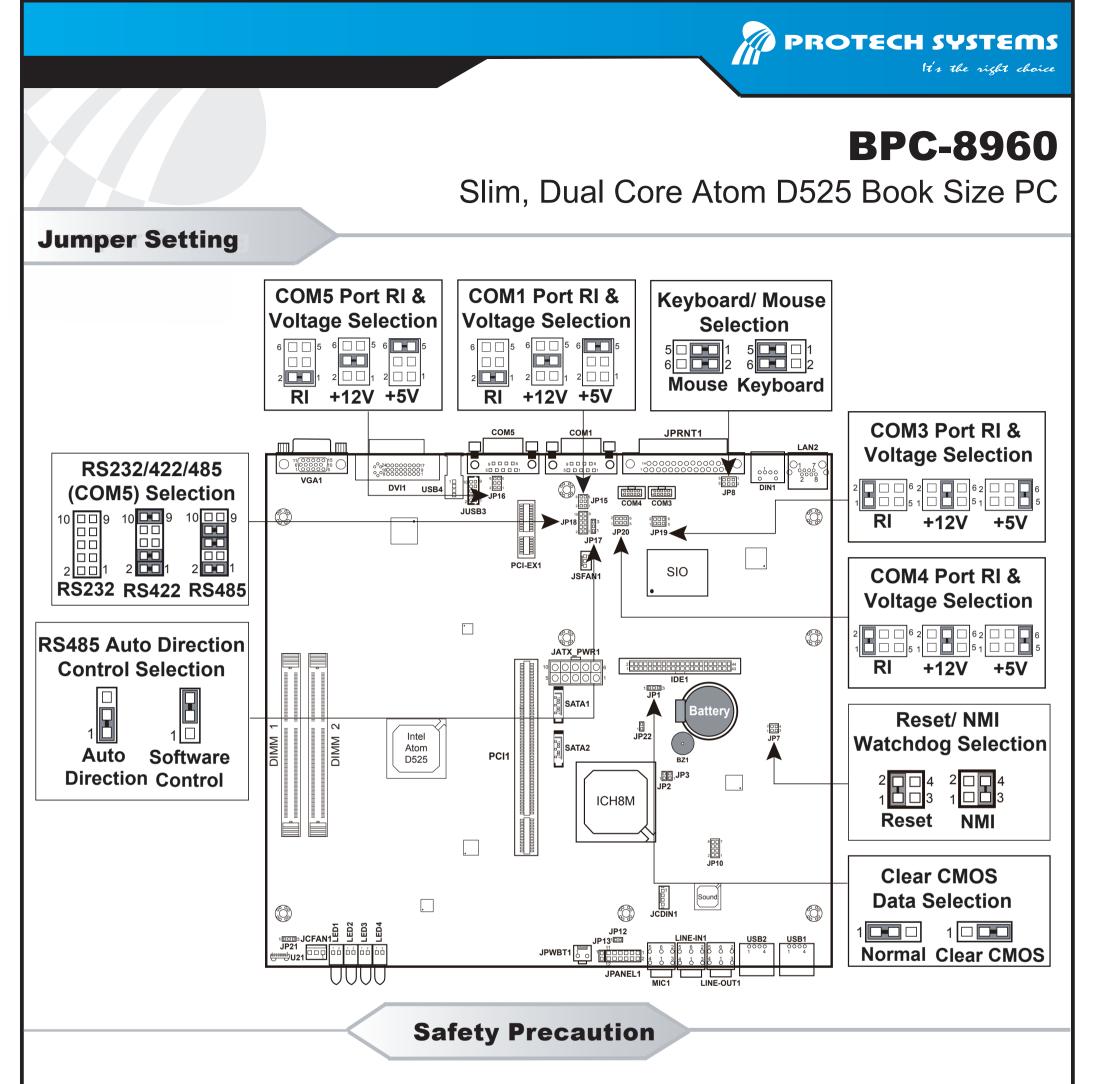

Following messages are safety reminders on how to protect your systems from damages. And thus, helps you lengthen the life cycle of the system.

1. Check the Line Voltage

a. The operating voltage for the power supply should cover the range of 100V~240V, otherwise the system may be damaged.

## 2. Environmental Conditions

a. Place your BPC-8960 on a sturdy, level surface. Be sure to allow enough room on each side to have easy access.

b. Avoid moving the system rapidly from a hot place to a cold place or vice versa because condesation may come from insideof the system.

c. Place BPC-8960 against strong vibrations, which may cause hard disk failure.

## 3. Handling

a. Do not turn the system upside down. This may cause the floppy drive and hard drive to mal-function.

b. Do not allow foreign objects to fall into this product.

c. If water or other liquid spills into this product, unplug the power cord immediately.

## 4. Good Care

a. When the outside of the case is stained, remove the stain with neutral washing agent with a dry cloth.

b. If dust has been accumulated on the outside, remove it by using a special made cacuum cleaner for computer.

All Right Reserved Copyright 2011